## [2017-New-Exams[Full Version 70-762 Exam Dump VCE and P](http://www.juniperdumps.com/?p=4965)DF 70Q for Free Download[Q51-Q60

 2017 Apr. New Microsoft 70-762 Exam Dumps with PDF adn VCE Updated!Free Instant Download 70-762 PDF and VCE Dumps from **www.Braindump2go.com Today!** 100% Real Exam Questions! 100% Exam Pass Guaranteed! 1.|2017 New Version 70-762 Exam Dumps (PDF & VCE) 70Q&As Download:**http://www.braindump2go.com/70-762.html** 2.|2017 New Version 70-762 Exam Questions & Answers Download:https://1drv.ms/f/s!AvI7wzKf6QBjghMIDqu1BwVHuS0I QUESTION 51You are developing an application to track customer sales. You need to create a database object that meets the following requirements:- Launch when table data is modified.- Evaluate the state a table before and after a data modification and take action based on the difference.- Prevent malicious or incorrect table data operations.- Prevent changes that violate referential integrity by cancelling the attempted data modification. - Run managed code packaged in an assembly that is created in the Microsoft.NET Framework and located into Microsoft SQL Server.What should you create? A. extended procedureB. CLR procedureC. user-defined procedureD. DML triggerE. scalar-valued functionF. table-valued function Answer: D QUESTION 52You are developing and application to track customer sales. You need to return the sum of orders that have been finalized, given a specified order identifier. This value will be used in other Transact-SOL statements.You need to create a database object.What should you create? A. extended procedureB. CLR procedureC. user-defined procedureD. DML triggerE. scalar-valued functionF. table-valued function Answer: E QUESTION 53Hotspot QuestionYou have a database that contains the following tables: BlogCategory, BlogEntry, ProductReview, Product, and SalesPerson. The tables were created using the following Transact SQL statements:

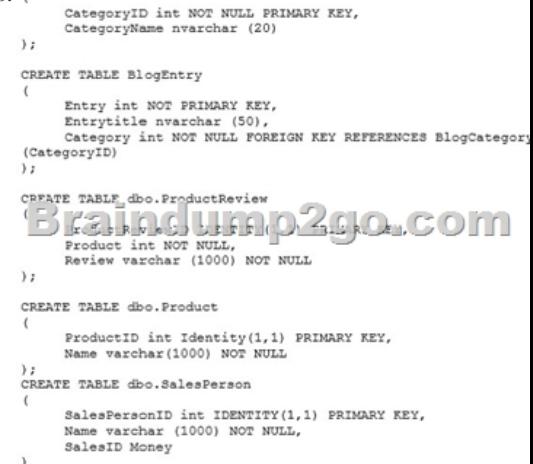

You must modify the ProductReview Table to meet the following requirements:1. The table must reference the ProductID column in the Product table2. Existing records in the ProductReview table must not be validated with the Product table.3. Deleting records in the Product table must not be allowed if records are referenced by the ProductReview table.4. Changes to records in the Product table must propagate to the ProductReview table. You also have the following database tables: Order, ProductTypes, and SalesHistory, The transact-SOL statements for these tables are not available.You must modify the Orders table to meet the following requirements:1. Create new rows in the table without granting INSERT permissions to the table.2. Notify the sales person who places an order whether or not the order was completed. You must add the following constraints to the SalesHistory table:- a constraint on the SaleID column that allows the field to be used as a record identifier - a constant that uses the ProductID column to reference the Product column of the ProductTypes table- a constraint on the CategoryID column that allows one row with a null value in the column - a constraint that limits the Sale Price column to values greater than four Finance department users must be able to retrieve data from the SalesHistory table for sales persons where the value of the SalesYTD column is above a certain threshold. You plan to create a memory-optimized table named SalesOrder. The table must meet the following requirements:- The table must hold 10 million unique sales orders.- The table must use checkpoints to minimize  $1/0$  operations and must not use transaction logging.- Data loss is acceptable.Performance for queries against the SalesOrder table that use Where clauses with exact equality operations must be optimized.You need to create the Sales Order table.How should you complete the table definition? To answer? select the appropriate Transact-SOL segments in the answer area. Answer: QUESTION 54Hotspot QuestionYou have a database that contains the following tables: BlogCategory, BlogEntry, ProductReview, Product, and SalesPerson. The tables were created using the following Transact SQL statements:

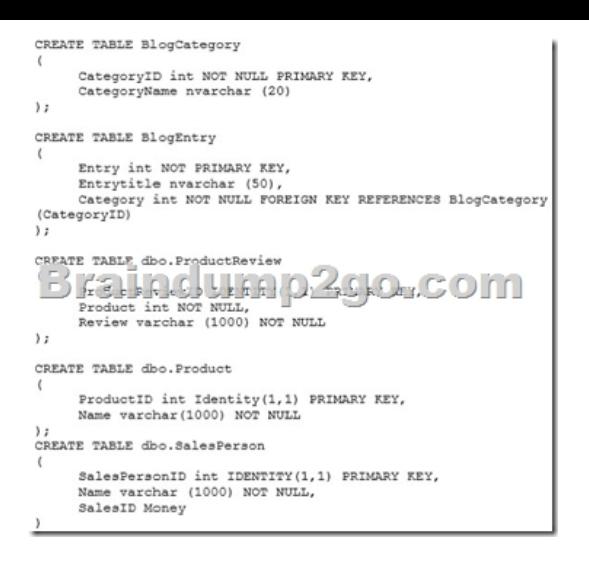

You must modify the ProductReview Table to meet the following requirements:1. The table must reference the ProductID column in the Product table2. Existing records in the ProductReview table must not be validated with the Product table.3. Deleting records in the Product table must not be allowed if records are referenced by the ProductReview table.4. Changes to records in the Product table must propagate to the ProductReview table. You also have the following database tables: Order, ProductTypes, and SalesHistory, The transact-SOL statements for these tables are not available.You must modify the Orders table to meet the following requirements:1. Create new rows in the table without granting INSERT permissions to the table.2. Notify the sales person who places an order whether or not the order was completed. You must add the following constraints to the SalesHistory table:- a constraint on the SaleID column that allows the field to be used as a record identifier - a constant that uses the ProductID column to reference the Product column of the ProductTypes table- a constraint on the CategoryID column that allows one row with a null value in the column - a constraint that limits the Sale Price column to values greater than four Finance department users must be able to retrieve data from the SalesHistory table for sales persons where the value of the SalesYTD column is above a certain threshold. You plan to create a memory-optimized table named SalesOrder. The table must meet the following requirements:- The table must hold 10 million unique sales orders.- The table must use checkpoints to minimize  $1/0$  operations and must not use transaction logging.- Data loss is acceptable.Performance for queries against the SalesOrder table that use Where clauses with exact equality operations must be optimized.You need to create a stored procedure named spDeleteCategory to delete records in the database. The stored procedure must meet the following requirements:1. Delete records in both the BlogEntry and BlogCategory tables where Categoryld equals parameter @Categoryld.2. Avoid locking the entire table when deleting records from the BlogCategory table.3. If an error occurs during a delete operation on either table, all changes must be rolled back, otherwise all changes should be committed. How should you complete the procedure? To answer, select the appropriate Transact-SOL segments in the answer area. Answer: QUESTION 55Drag and Drop QuestionYou are analyzing the performance of a database environment. Applications that access the database are experiencing locks that are held for a large amount of time. You are experiencing isolation phenomena such as dirty, nonrepeatable and phantom reads. You need to identify the impact of specific transaction isolation levels on the concurrency and consistency of data.What are the consistency and concurrency implications of each transaction isolation level? To answer, drag the appropriate isolation levels to the correct locations. Each isolation level may be used once, more than once, or not at all. You may need to drag the split bar between panes or scroll to view content. Answer: QUESTION 56You have a database named DBl that contains the following tables: Customer, CustomerToAccountBridge, and CustomerDetails. The three tables are part of the Sales schema. The database also contains a schema named Website. You create the Customer table by running the following Transact-SOL statement:

istomerNumber int NOT NULL,<br>istomerName varchar(50) NOT NULL,<br>eateDate date NOT NULL,<br>nder bit, creaternet date nor<br>Address varchar(50)<br>State char(2)<br>State char(2),<br>Sustomermatus bus 1 **Earna** Minip2go.com irthday date,<br>setalCode char(S),<br>honeNumber varchar(20),<br>scountl\_char(7), count2 Chatus bit,<br>count2Status bit,<br>NSTRAINT PK\_Customer PRIMARY KEY CLUSTERED (Cust)

The value of the CustomerStatus column is equal to one for active customers. The value of the Account1Status and Account2Status

You plan to create a view named Website.Customer and a view named Sales.FemaleCustomers.Website .Customer must meet the following requirements:1. Allow users access to the CustomerName and CustomerNumber columns for active customers.2. Allow changes to the columns that the view references. Modified data must be visible through the view.3. Prevent the view from being published as part of Microsoft SQL Server replication. Sales.Female.Customers must meet the following requirements:1. Allow users access to the CustomerName, Address, City, State and PostaiCode columns.2. Prevent changes to the columns that the view references.3. Only allow updates through the views that adhere to the view filter. You have the following stored procedures: spDeleteCustAcctRelationship and spUpdateCustomerSummary. The spUpdateCustomerSummary stored procedure was created by running the following Transacr-SQL statement:

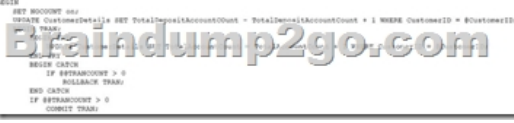

You run the spUpdateCustomerSummary stored procedure to make changes to customer account summaries. Other stored procedures call the spDeleteCustAcctRelationship to delete records from the CustomerToAccountBridge table.You must update the design of the Customer table to meet the following requirements.1. You must be able to store up to 50 accounts for each customer.2. Users must be able to retrieve customer information by supplying an account number.3. Users must be able to retrieve an account number by supplying customer information. You need to implement the design changes while minimizing data redundancy.What should you do? A. Split the table into three separate tables. Include the AccountNumber and CustomerID columns in the first table. Include the CustomerName and Gender columns in the second table. Include the AccountStatus column in the third table.B. Split the table into two separate tables. Include AccountNumber, CustomerID, CustomerName and Gender columns in the first table. Include the AccountNumber and AccountStatus columns in the second table.C. Split the table into two separate tables, Include the CustomerID and AccountNumber columns in the first table. Include the AccountNumber, AccountStatus, CustomerName and Gender columns in the second table.D. Split the table into two separate tables, Include the CustomerID, CustomerName and Gender columns in the first table. lncludeAccountNumber, AccountStatus and CustomerID columns in the second table. Answer: D QUESTION 57Drag and Drop QuestionYou have a database named DB1 that contains the following tables: Customer, CustomerToAccountBridge, and CustomerDetails. The three tables are part of the Sales schema. The database also contains a schema named Website. You create the Customer table by running the following Transact-SOL statement:

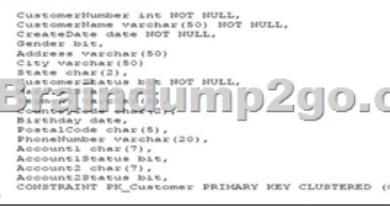

The value of the CustomerStatus column is equal to one for active customers.The value of the Account1Status and Account2Status columns are equal to one for active accounts. The following table displays selected columns and rows from the Customer table.

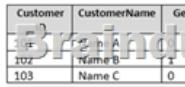

You plan to create a view named Website.Customer and a view named Sales.FemaleCustomers.Website .Customer must meet the following requirements:1. Allow users access to the CustomerName and CustomerNumber columns for active customers.2. Allow changes to the columns that the view references. Modified data must be visible through the view.3. Prevent the view from being published as part of Microsoft SQL Server replication. Sales.Female.Customers must meet the following requirements:1. Allow users access to the CustomerName, Address, City, State and PostaiCode columns.2. Prevent changes to the columns that the view references.3. Only allow updates through the views that adhere to the view filter. You have the following stored procedures: spDeleteCustAcctRelationship and spUpdateCustomerSummary. The spUpdateCustomerSummary stored procedure was created by running the following Transacr-SQL statement:

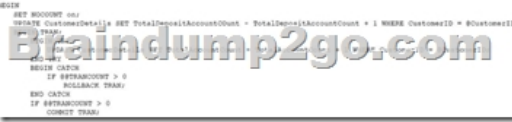

 *Output as PDF file has been powered by [ Universal Post Manager ] plugin from www.ProfProjects.com | Page 3/5 |*

The following table displays a [selected columns and rows from the Customer table. The value of the C](http://www.juniperdumps.com/?p=4965)ustomerStatus column is equal to one for active customers. The value of the Account1Status and Account2Status columns are equal to one for active accounts. You run the spUpdateCustomerSummary stored procedure to make changes to customer account summaries. Other stored procedures call the spDeleteCustAcctRelationship to delete records from the CustomerToAccountBridge table.Users report that the following SELECT statement statement takes a long time to complete: For Customer Number, Segment, CountryCode, PhoneNumber You need to create an index that meets the following requirements:1. Improve the performance of the SELECT statement.2. requires minimum index key size.3. Only contains active customers.4. Makes no change to the existing primary key.5. Contains all of the columns required by the SELECT statement. Which three Transact\_SQL segments should you use to develop the solution? To answer, move the appropriate code blocks from the list of code blocks to the answer area and arrange them in the correct order. Answer: Answer correct: create non custered index....on Customer(CreatedDate)Where CustomerStatus<>1 QUESTION 58You have a database named DB1. The database does not have a memory optimized filegroup. You create a table by running the following Transact-SOL statement: CREATE TABLE tblTransaction(

[TransactionID] [int] NOT NULL PRIMARY KEY, [TransactionDate] [date] NOT NULL, include bubace;<br>is to a trill in f KT Xtrl.<br>[ValueType] [char] [3) NCT NULL; [Amount] [decimal] (20,2) NULL  $,$ 

The table is currently used for OLTP workloads. The analytics user group needs to perform real-time operational analytics that scan most of the records in the table to aggregate on a number of columns. You need to add the most efficient index to support the analytics workload without changing the OLTP application.What should you do? A. Create a clustered index on the table.B. Create a nonclustered index on the table.C. Create a nonclustered filtered index on the table.D. Create a clustered column store index on the table.E. Create a nonclustered column store index on the table.F. Create a hash index on the table. Answer: E QUESTION 59Drag and Drop QuestionYou have a database named DB1 that contains the following tables: Customer, CustomerToAccountBridge, and CustomerDetails. The three tables are part of the Sales schema. The database also contains a schema named Website. You create the Customer table by running the following Transact-SOL statement: JLL,<br>NOT NULL,

O−C te,<br>char (5), PRIMARY NEY CLUSTERED

The value of the CustomerStatus column is equal to one for active customers. The value of the Account1Status and Account2Status columns are equal to one for active accounts. The following table displays selected columns and rows from the Customer table.

You plan to create a view named Website.Customer and a view named Sales.FemaleCustomers.Website .Customer must meet the following requirements:1. Allow users access to the CustomerName and CustomerNumber columns for active customers.2. Allow changes to the columns that the view references. Modified data must be visible through the view.3. Prevent the view from being published as part of Microsoft SQL Server replication. Sales.Female.Customers must meet the following requirements:1. Allow users access to the CustomerName, Address, City, State and PostaiCode columns.2. Prevent changes to the columns that the view references.3. Only allow updates through the views that adhere to the view filter. You have the following stored procedures: spDeleteCustAcctRelationship and spUpdateCustomerSummary. The spUpdateCustomerSummary stored procedure was created by running the following Transacr-SQL statement:

**IFalnelump2go.com**  $0 < \text{true}$ 

You run the spUpdateCustomerSummary stored procedure to make changes to customer account summaries. Other stored procedures call the spDeleteCustAcctRelationship to delete records from the CustomerToAccountBridge table.When a procedure calls spDeleteCustAcctRelationship, if the calling stored procedures has already started an active transaction, all the detections made by the spDeleteCustAccRelati[onship stored procedure must be committed by the caller; otherwise cha](http://www.juniperdumps.com/?p=4965)nges must be committed within the spDeleteCustAcctRelationship stored procedure.If any error occurs during the delete operation, only the deletes made by the soDeleteCustACCTRelationships stored procedure must be rolled back and the status must be updated. You need to complete the stored procedure to ensure all the requirements are met. How should you complete the procedure? To answer, drag the Transact-SOL segments to the correct location. Each transact-SOL segment may be used once, more than once or not at all. You may need to drag the split bar between panes or scroll to view content.NOTE: Each correct selection is worth one point. Answer: QUESTION 60Drag and Drop QuestionYou have a database named DB1 that contains the following tables: Customer, CustomerToAccountBridge, and CustomerDetails. The three tables are part of the Sales schema. The database also contains a schema named Website.You create the Customer table by running the following Transact-SOL statement:

,<br>rchar (50) EEEEEEEITOD2  $hax(5)$ ,

The value of the CustomerStatus column is equal to one for active customers. The value of the Account1Status and Account2Status columns are equal to one for active accounts. The following table displays selected columns and rows from the Customer table.

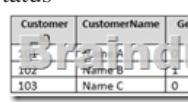

You plan to create a view named Website.Customer and a view named Sales.FemaleCustomers.Website.Customer must meet the following requirements:1. Allow users access to the CustomerName and CustomerNumber columns for active customers.2. Allow changes to the columns that the view references. Modified data must be visible through the view.3. Prevent the view from being published as part of Microsoft SQL Server replication. Sales.Female.Customers must meet the following requirements:1. Allow users access to the CustomerName, Address, City, State and PostaiCode columns.2. Prevent changes to the columns that the view references.3. Only allow updates through the views that adhere to the view filter. You have the following stored procedures: spDeleteCustAcctRelationship and spUpdateCustomerSummary. The spUpdateCustomerSummary stored procedure was created by running the following Transacr-SQL statement:

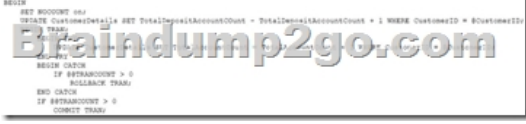

You run the spUpdateCustomerSummary stored procedure to make changes to customer account summaries. Other stored procedures call the spDeleteCustAcctRelationship to delete records from the CustomerToAccountBridge table.You need to create Website Customer.How should you complete the view definition? To answer, drag the appropriate Transact-SOL segments to the correct locations, Each Transact-SOL segment may be used once, more than once or not at all. You may need to drag the split bar between panes or scroll to view content.NOTE: Each correct selection is worth one point. Answer: !!!RECOMMEND!!! 1.|2017 New Version 70-762 Exam Dumps (PDF & VCE) 70Q&As Download:http://www.braindump2go.com/70-762.html 2.|2017 New Version 70-762 Study Guide Video: YouTube Video: YouTube.com/watch?v=nYdYpxuZ0DU